## CSC343 Fall 2007 Assignment 2 SQL and Embedded SQL

**Distribution date:** Friday, October 26, 2007 **Due date:** Monday, November 12, 2007 1:00 p.m.

# **Instructions**

- 1. Read this assignment thoroughly before you proceed. Failure to follow an instruction can affect your grade.
- 2. The database tables you are using are described in A2.DDL which must be downloaded from the assignment webpage.
- 3. You must submit your assignment both in paper format in the drop-box in Bahen room BA2220, and electronically via CDF by the due date.
- 4. You must submit the following 5 files:
	- 1. **cover.txt** the submission information for your assignment. All information must be complete. 5 marks will be deducted for missing or incomplete information. The format for this file can be downloaded from the web page.
	- 2. **a2drop** drop statements (see Interactive SQL Query section).
	- 3. **a2tables** creation statements for query result tables (see Interactive SQL Query section).
	- 4. **a2sql** your queries for this assignment (see Interactive SQL Query section).
	- 5. **Assignment2.java** your JDBC .java class (see JDBC and SQL Queries section). Be careful to submit the .java file, **not** the .class file. We will not mark .class files (and you could end up with a zero for this section)
- 5. To submit your assignment through CDF

### **submit -c csc343h -a A2 cover.txt a2drop a2sql a2tables a2sql Assignment2.java**  If you are submitting late, you must submit to A2-late as follows

#### **submit -c csc343h -a A2-late cover.txt a2drop a2sql a2tables a2sql Assignment2.java**  For more information on submit, use man submit.

- 6. Your paper copy must contain all five submission files in the order shown above. Please do not use an envelope or any special cover – stick to plain paper. Staple all of your sheets and make sure they are securely fastened together. Any pages not attached will not be marked. Late assignments do not require a printed copy (as we will print late assignments).
- 7. You may work in groups of up to two people for this assignment. Please make only one paper and electronic submission per group.
- 8. There is a 10% penalty per late day. Assignments received at 1:01 p.m. on the due date are considered late. Assignments may be submitted up to three days late – after which they will not be accepted (at all). Please see the "Lateness Policy" on the "Assignments" webpage for exceptions to this rule.

# **SQL Queries [45 marks]**

In this section, you must create views and queries **to be run in** *psql* **on the CDF machine.** In order to ensure that everything is run in the correct order (by the markers), you must create three files containing your statements, which can be read into *psql* and executed using the *psql* command:

#### **\i <FILENAME>**.

The files must be as follows:

- 1. **a2drop**: statements to drop any and all views and tables that you create.
- 2. **a2tables:** statements to create the tables which will hold the query results (Query1 through Query7), as well as any intermediate views you may require for this assignment.
- 3. **a2sql**: all queries that populate the Query? tables with results that satisfy the questions below.

Express the following queries in SQL. Follow these rules:

- i. The output of each query must be stored in a separated table. You must create the table definition for the tables that are used to store the results of your queries (*Query1, Query2, etc.)*. These definitions should be saved in a2tables.
- *ii.* The statement to insert your query results might look something like: *"insert into Query1 select … <put your SQL query here> …" .*
- iii. Your tables **must** match the output tables specified for each query. The attribute names must be identical to those specified in *italics*, and they must be in the specified order.
- iv. All of your statements must run on PostgreSQL on the CDF machine, so be sure to populate your tables with test data and run all your statements on CDF prior to submission.

**NOTE:** Failure to do this may cause your query to fail when (automatically) tested, and you will lose marks.

1. **[5 marks]** Find the number of female students in the 'Computer Science' department who are in their fourth year of study.

**Output Table : Query1**  attributes: *num* (the number of students)

2. **[5 marks]** Find the department with the highest number of instructors who do **not** have a PhD degree. If there is a tie, return all tied departments.

**Output Table: Query2**  attributes: *dname* (the department name)

3. **[5 marks]** For each department find the best student. The student rank is determined by the average grade of all of the courses they have completed. Courses for the current semester should not be included. (Hint: The current semester occurs in the largest year/term value.) If there is a tie for first place, include all students in the tie.

### **Output Table: Query3**

attributes: *dept* (the name of the department)  *sid* (the student id), *sfirstname* (student first name), *slastname* ( student last name), *avgGrade* (average grade for the student) 4. **[5 marks]** Find the year between 2001 and 2006 in which the "Computer Science" department had the highest course enrollment, compared to other years. Course enrollment for a year is calculated as the sum of the total number of students enrolled in each course for all courses in all semesters for that year. (Hint: Use the calendar year; do not worry about starting a year in the Fall.)

**Output Table: Query4**  attributes: *year* (the year with highest enrollment) *enrollment* (the course enrollment for the year)

5. **[5 marks]** Find all the courses in 'Computer Science' department that are taught **only** in summer semester. Do not report duplicates.

## **Output Table: Query5**

attributes:*cname* (the name of the course)

6. **[10 marks]** List all the students and courses for all situations where a student has taken a course without previously having taken the prerequisites. Report a student as many times as the number of courses with no prerequisites that they have taken (but not for each prerequisite).

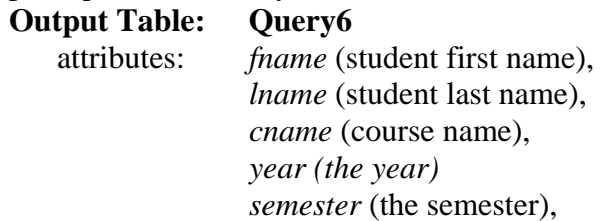

7. **[10 marks]** Of all the courses offered in the 'Computer Science' department which had an enrollment of at least 3 students find the course with the highest average marks and the course with the lowest average marks. Include all tied results. (Hint: Do not need to consider the current semester which does not yet have any marks.)

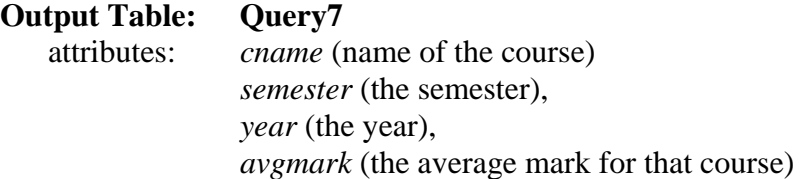

# **JDBC and SQL Queries [45 marks]**

For this part of the assignment, you will create the class Assignment2.java which will allow you to process queries using JDBC. We will use the standard tables provided in the A2.DDL for this assignment. If you feel you need an intermediate view to execute a query in a method, you must create it in that method. You must also drop it before exiting that method.

## Rules:

- i. Standard input and output must not be used. This will halt the "automarker" and you will probably end up with a zero.
- ii. The database, username, and password must be passed as parameters, never "hard-coded".
- iii. Be sure to close all unused statements and result sets.
- iv. All return values will be String, boolean or int values.
- v. A successful action (Update, Delete) is when:
	- 1. It doesn't throw an SQL exception, and
	- 2. The number of rows to be updated or deleted is correct.
- vi. When rows of data are returned as a String, they must be in the following contiguous format:
	- Columns are separated with a colon ":". There is no colon after the last column of a row.
	- Rows are separated with a pound-sign "#". There is no pound-sign after the last row of the result.
	- Leading and trailing spaces are eliminated
	- e.g., a result set that includes multiple rows of the columns firstname, lastname might look like "John:Mylopoulos# Faye:Baron#Solmaz:Kolahi#Dimitris:Tsirogiannis"

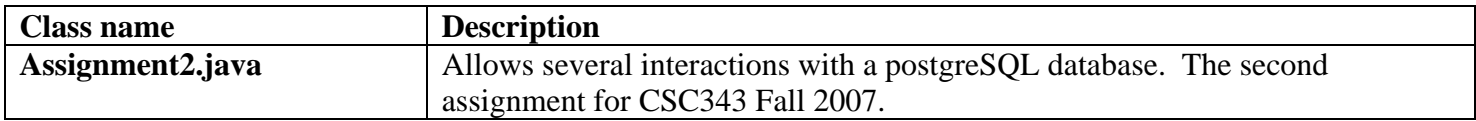

#### Instance Variables (you may want to add more)

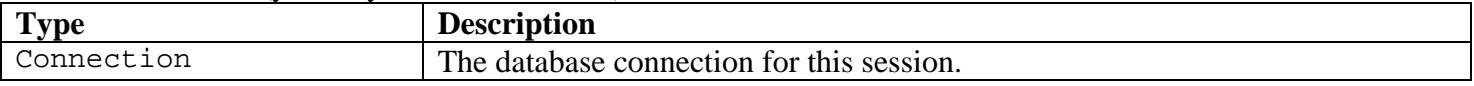

#### Methods (you may want to add helper methods for redundant code)

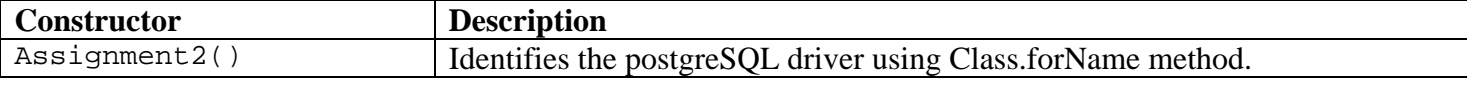

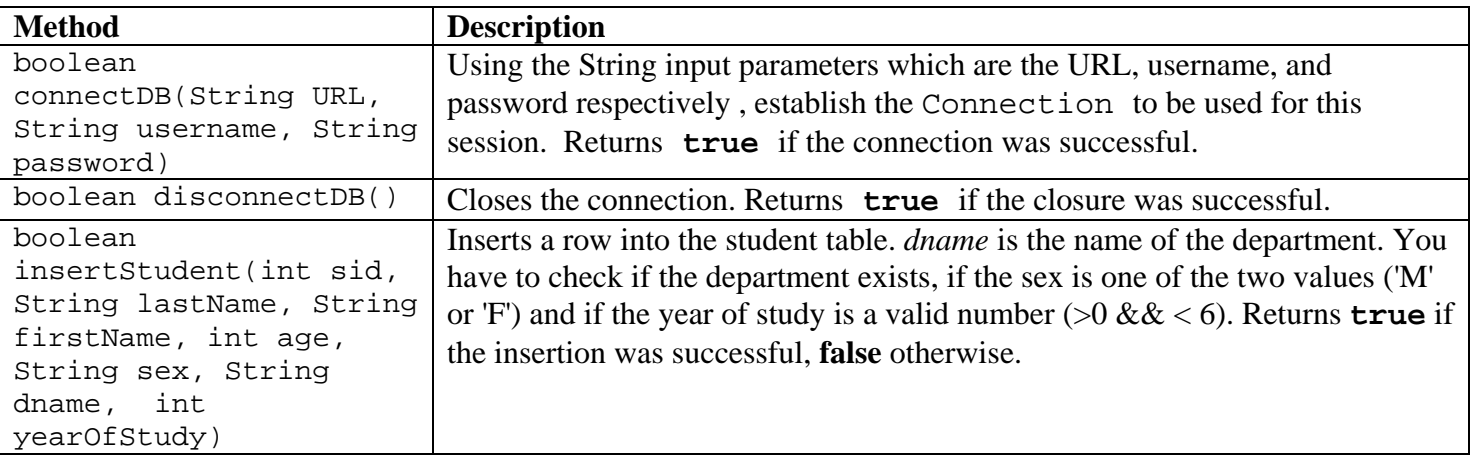

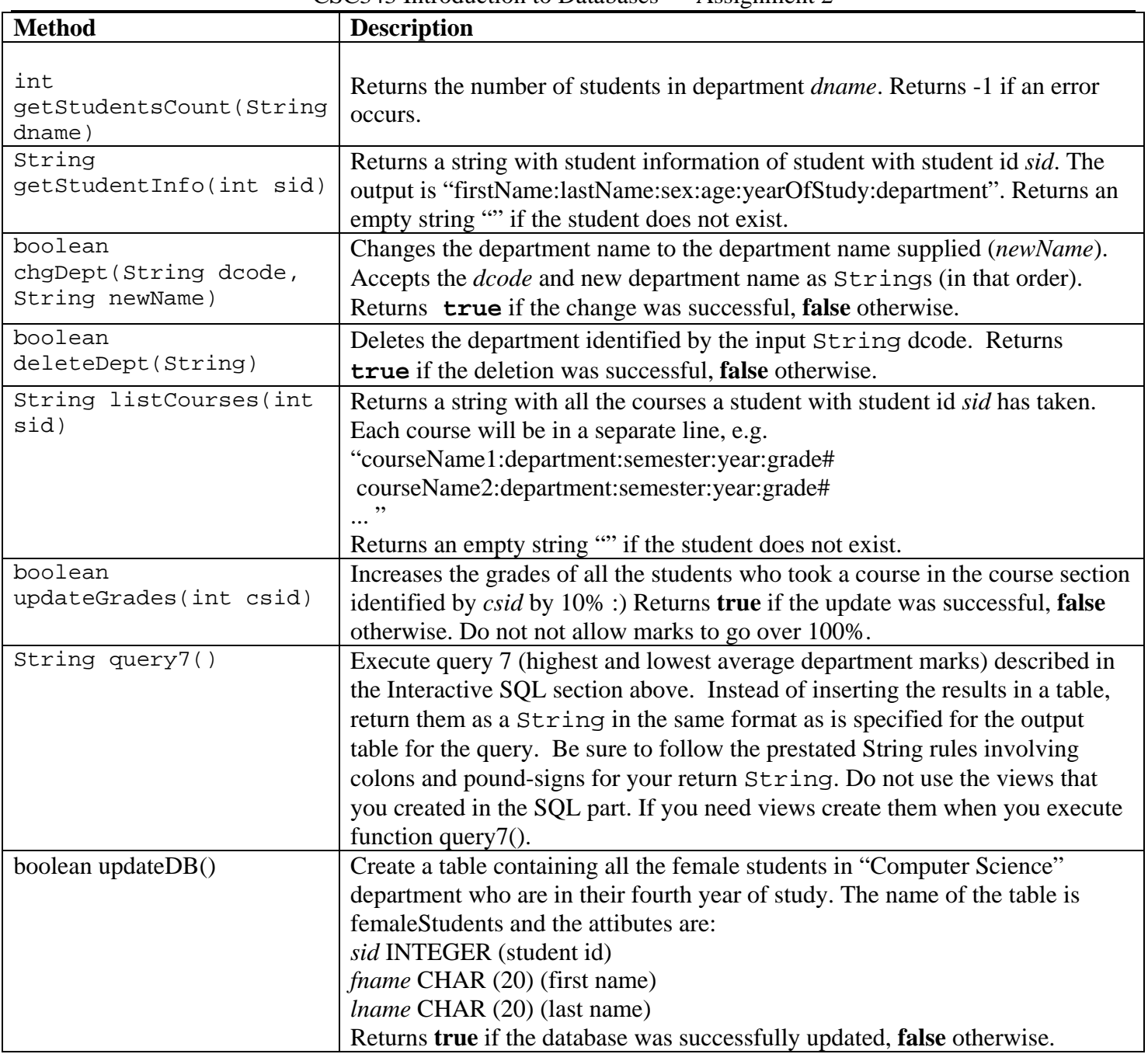